B. Com. and B. Com. (H) Curriculum as per NEP 2020 Effective from 2023-24

*Faculty of Commerce University College of Commerce and Management Studies Mohanlal Sukhadia University, Udaipur*

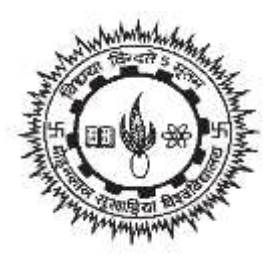

## *Course Curriculum of Bachelor of Commerce Programme (Semester Scheme)* **According to NEP-2020**

**B. Com. (Three Years Degree Programme) B. Com. (Honours): (Four Years Degree Programme)**

**w.e.f. Session 2023-24**

# **Bachelor of Commerce (III and IV Semester)**

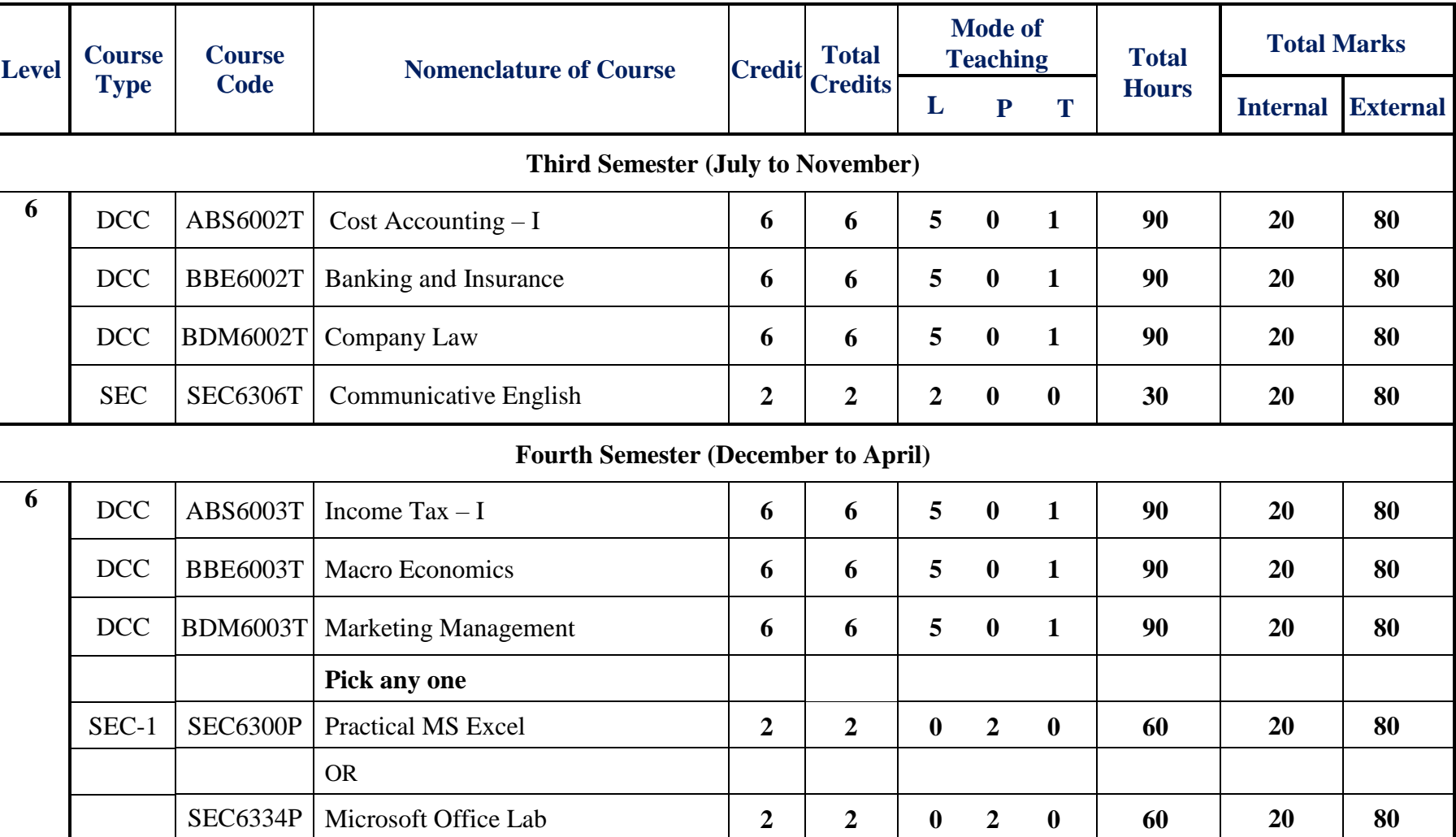

## **Structure of Course Curriculum**

B. Com. and B. Com. (H) Curriculum as per NEP 2020

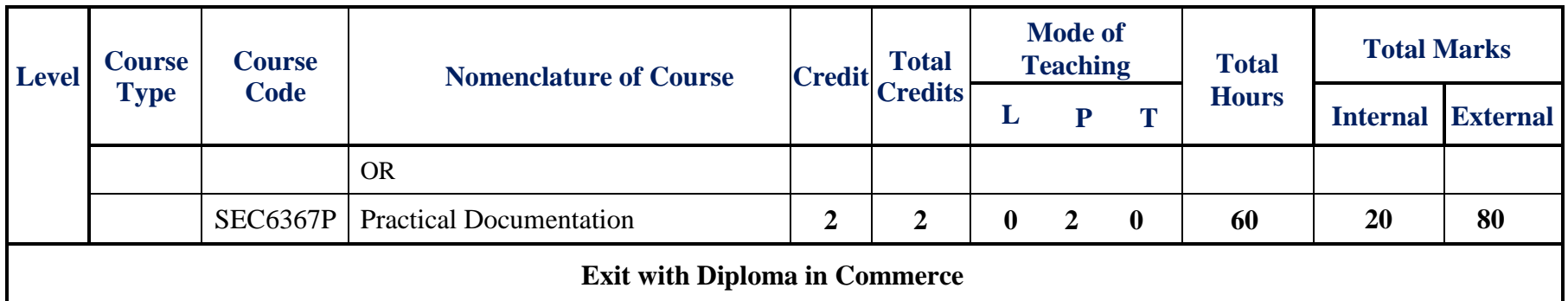

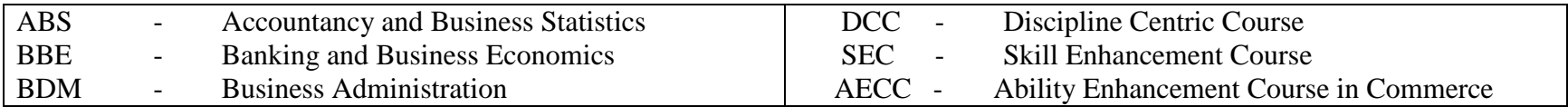

## <span id="page-3-0"></span>*DETAILED COURSE CURRICULUM*

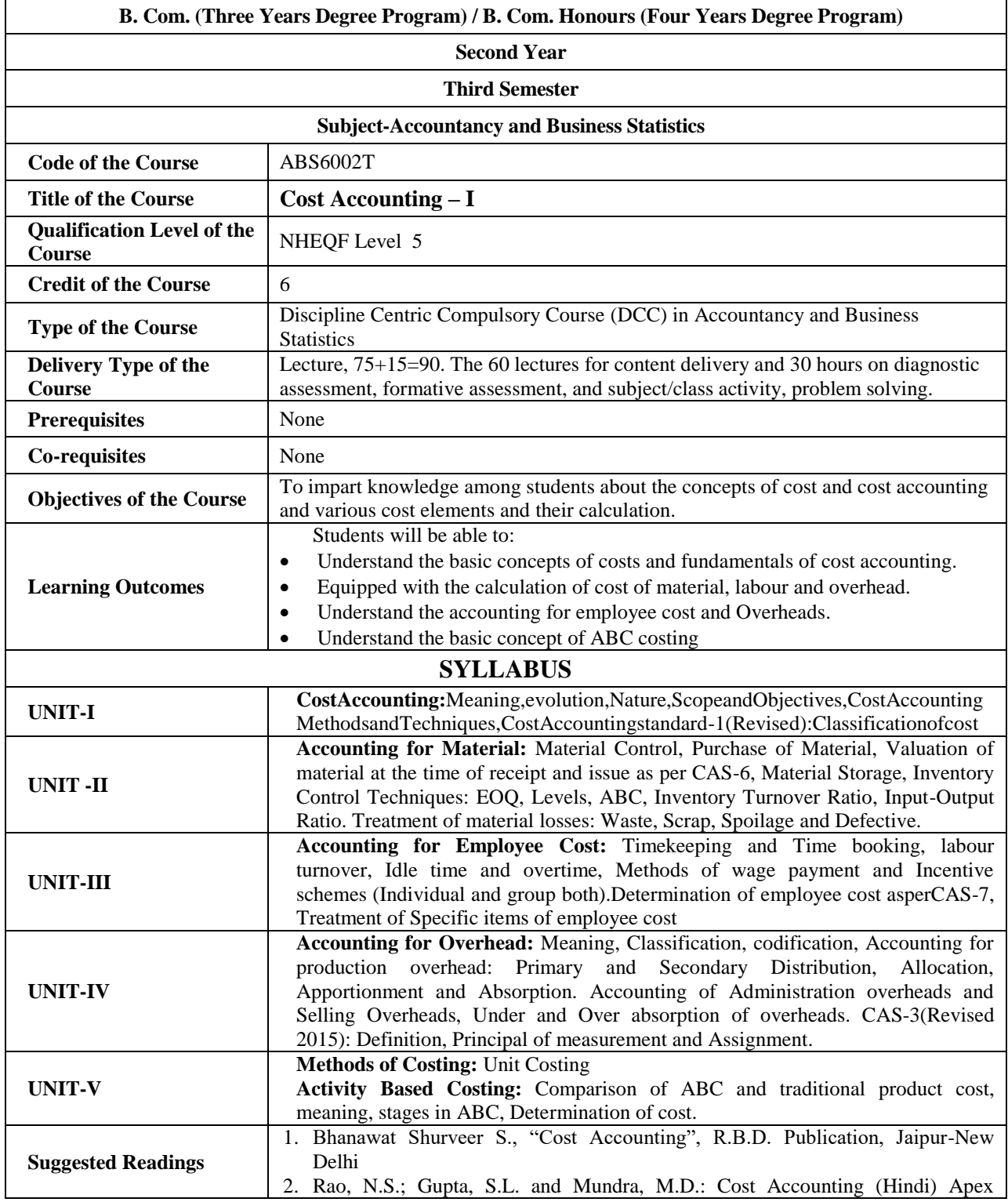

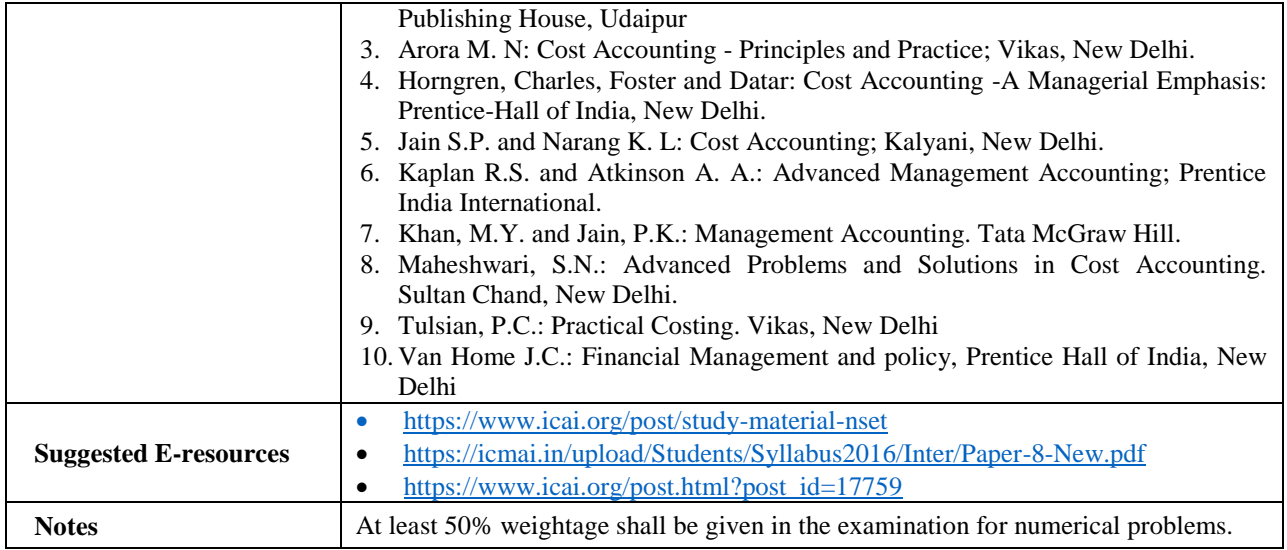

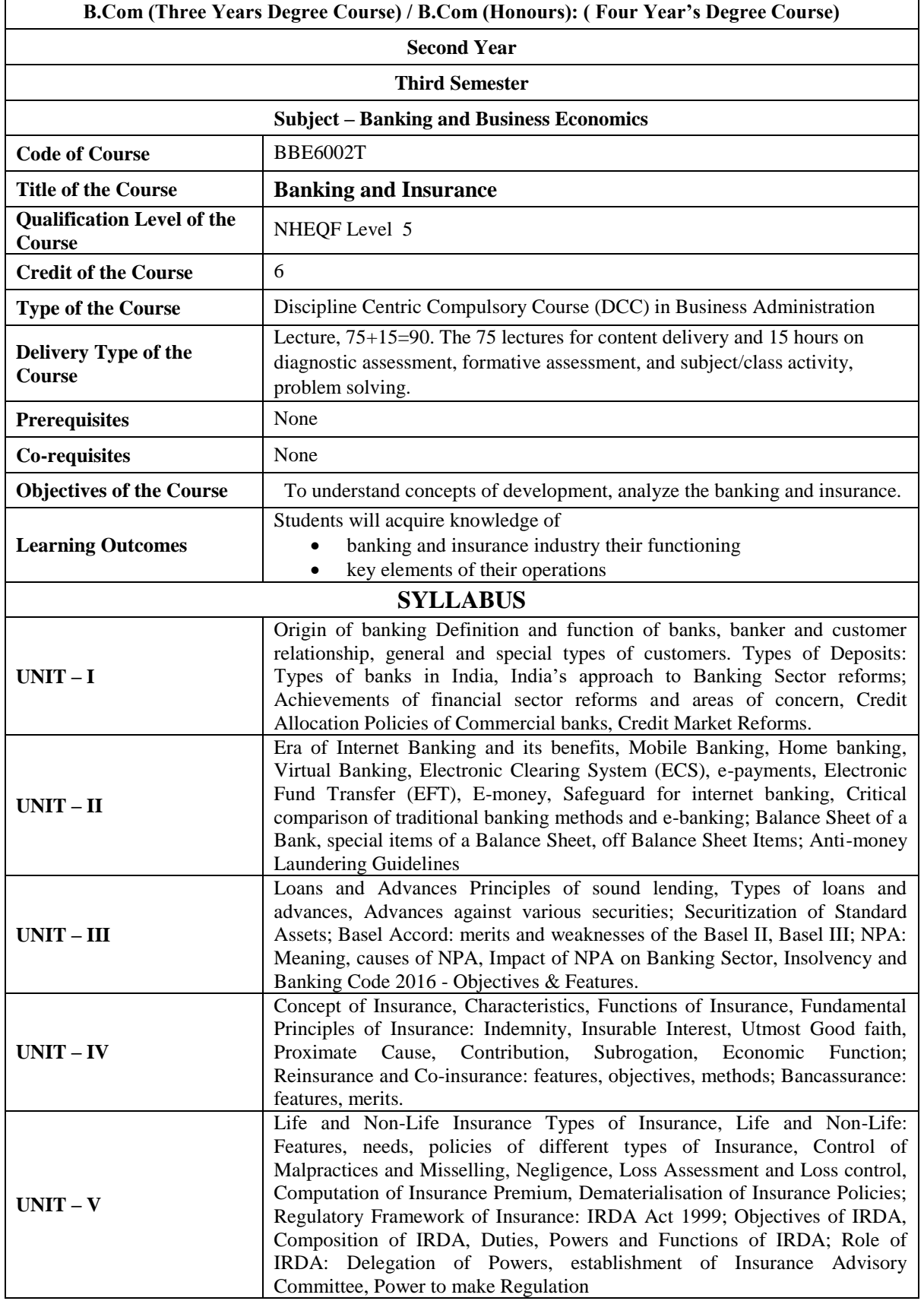

## B. Com. and B. Com. (H) Curriculum as per NEP 2020

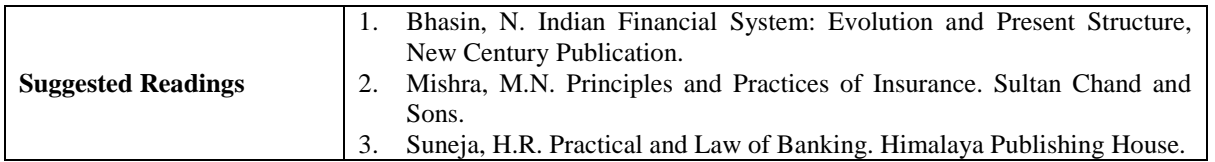

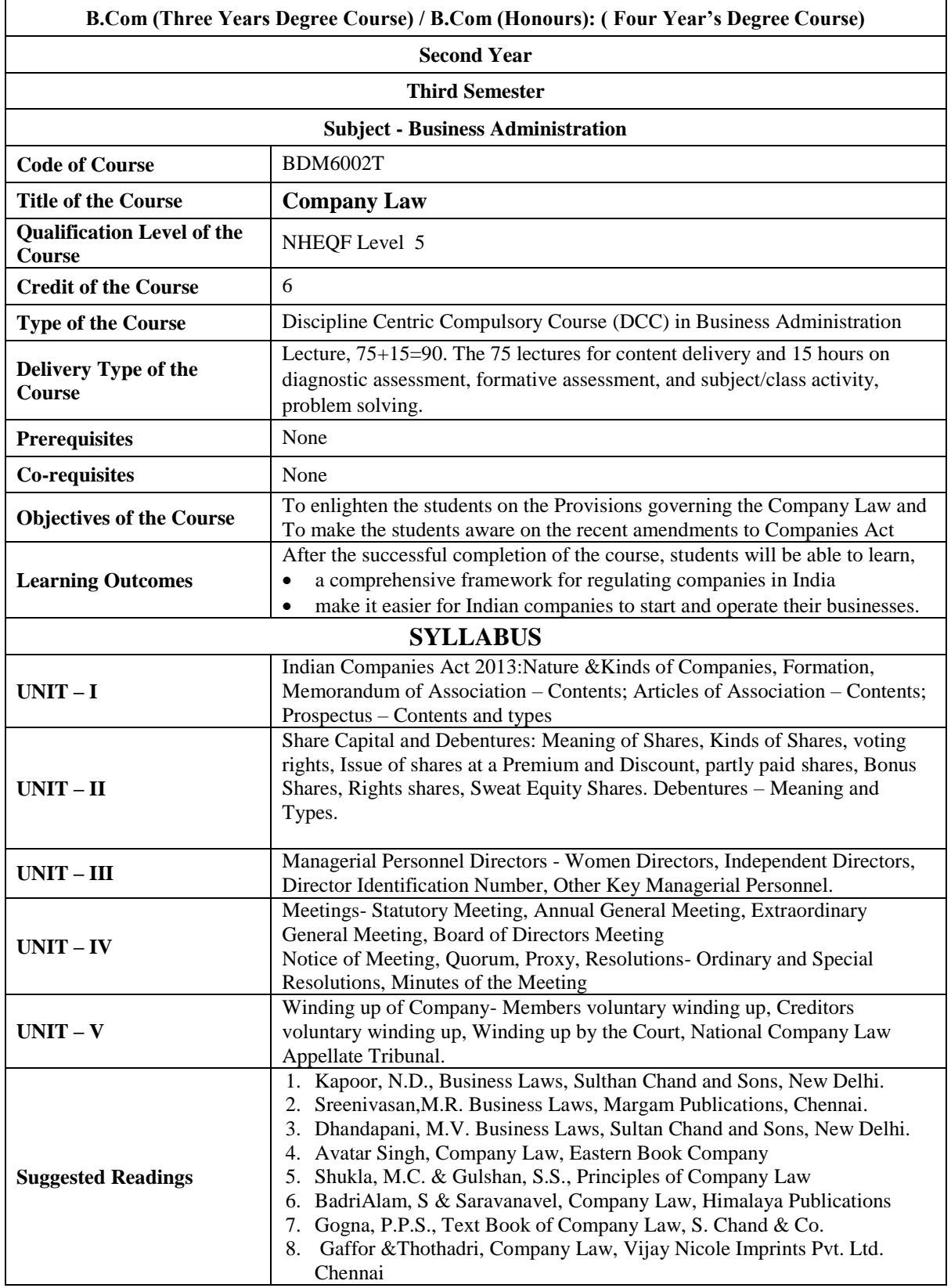

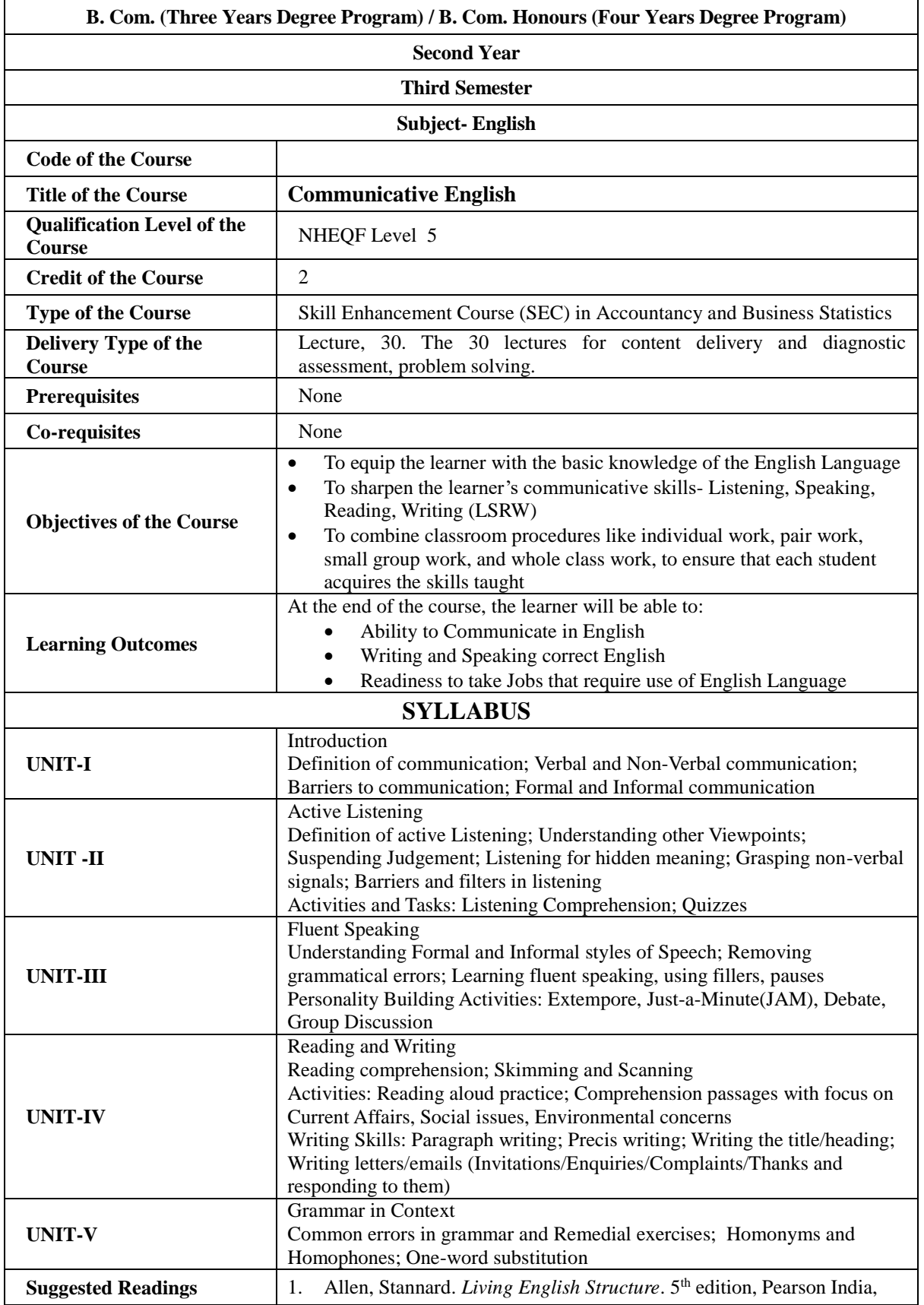

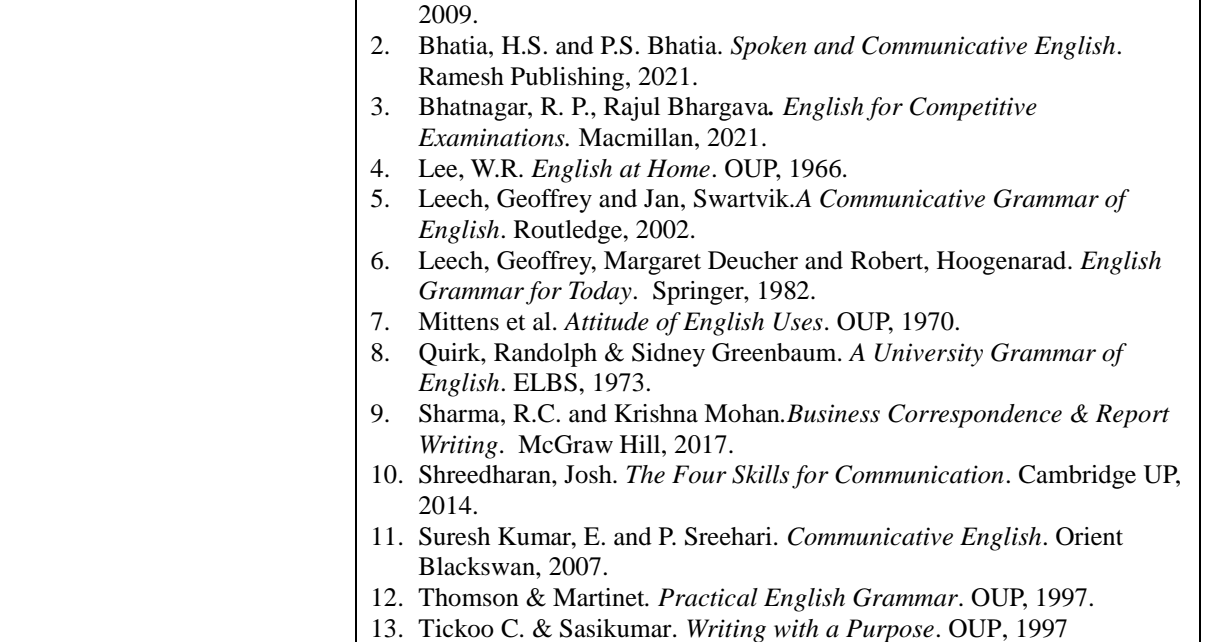

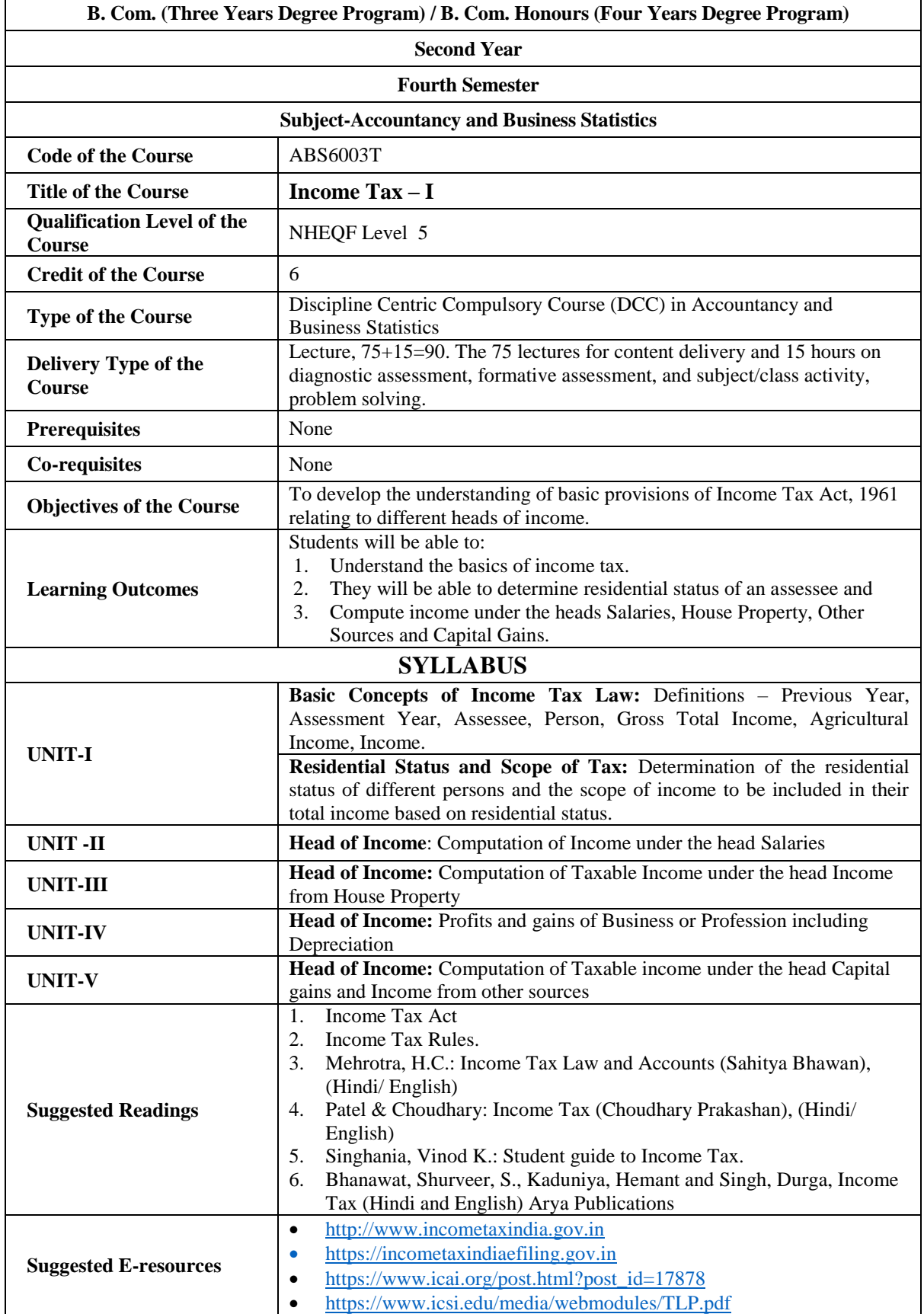

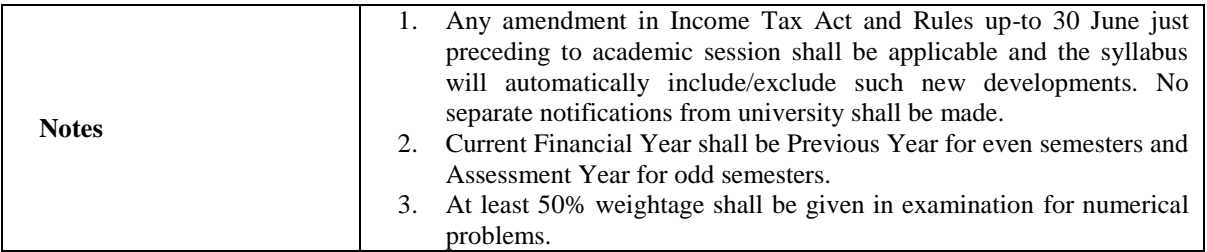

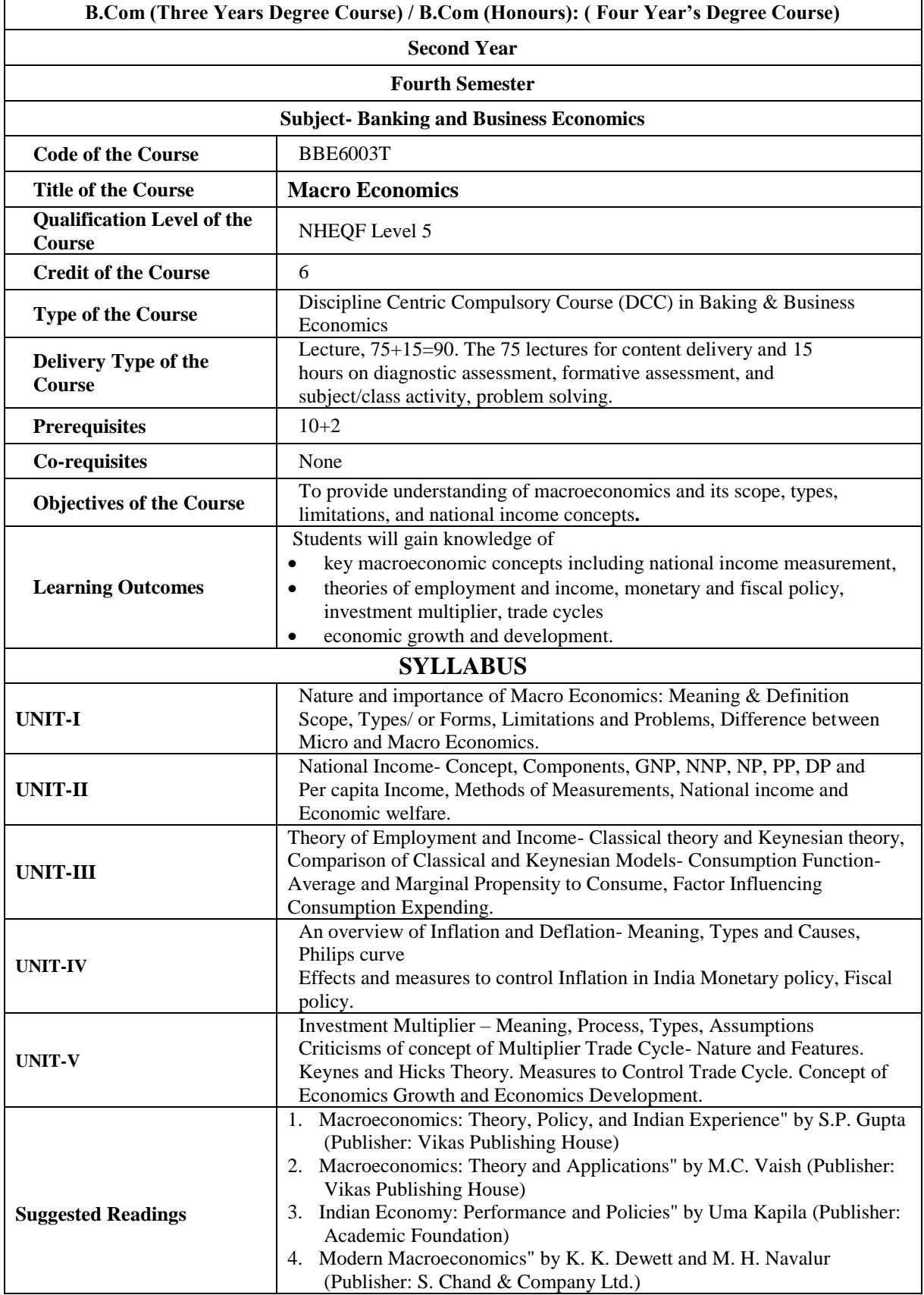

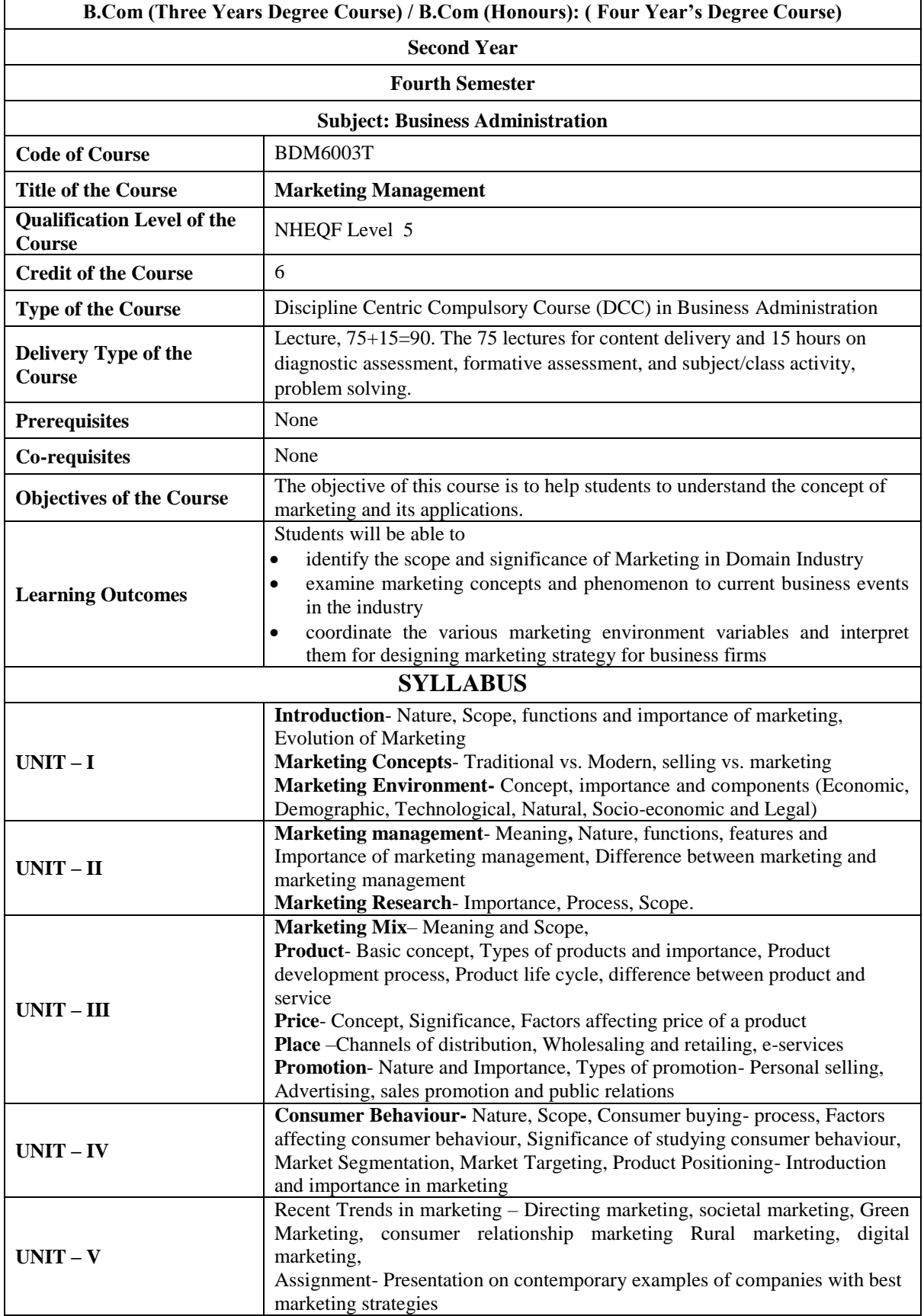

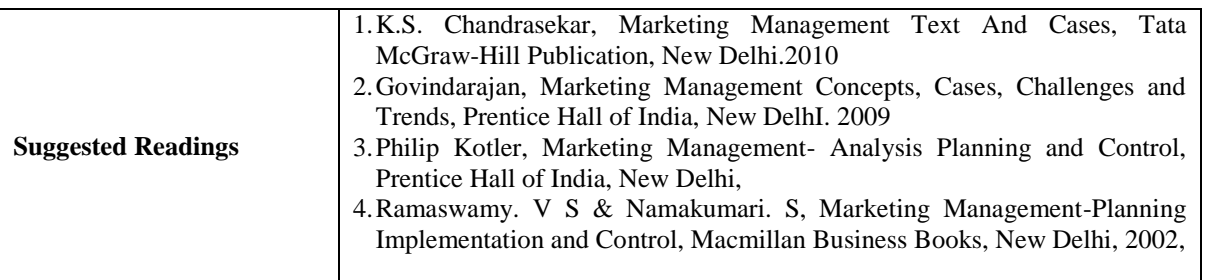

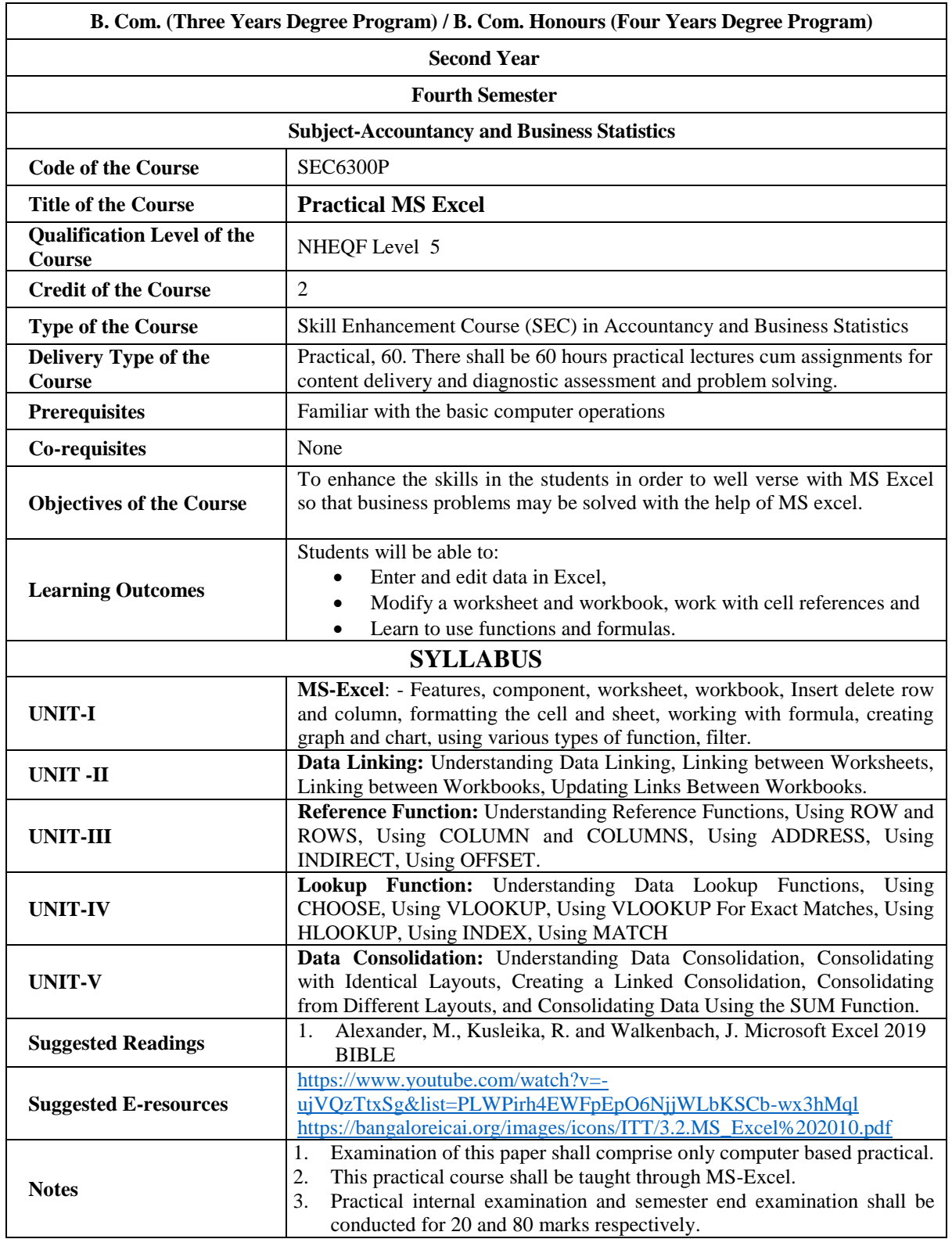

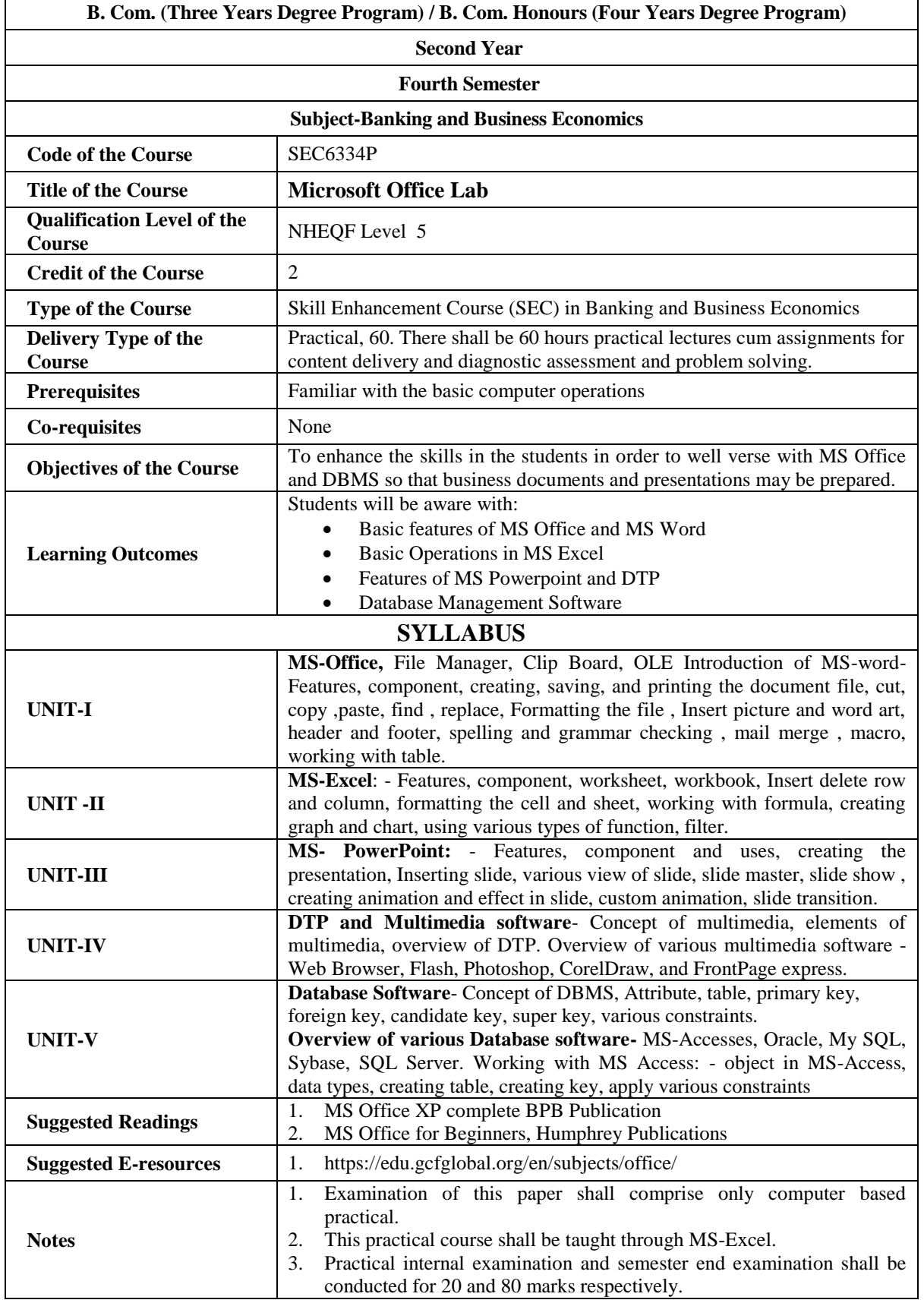

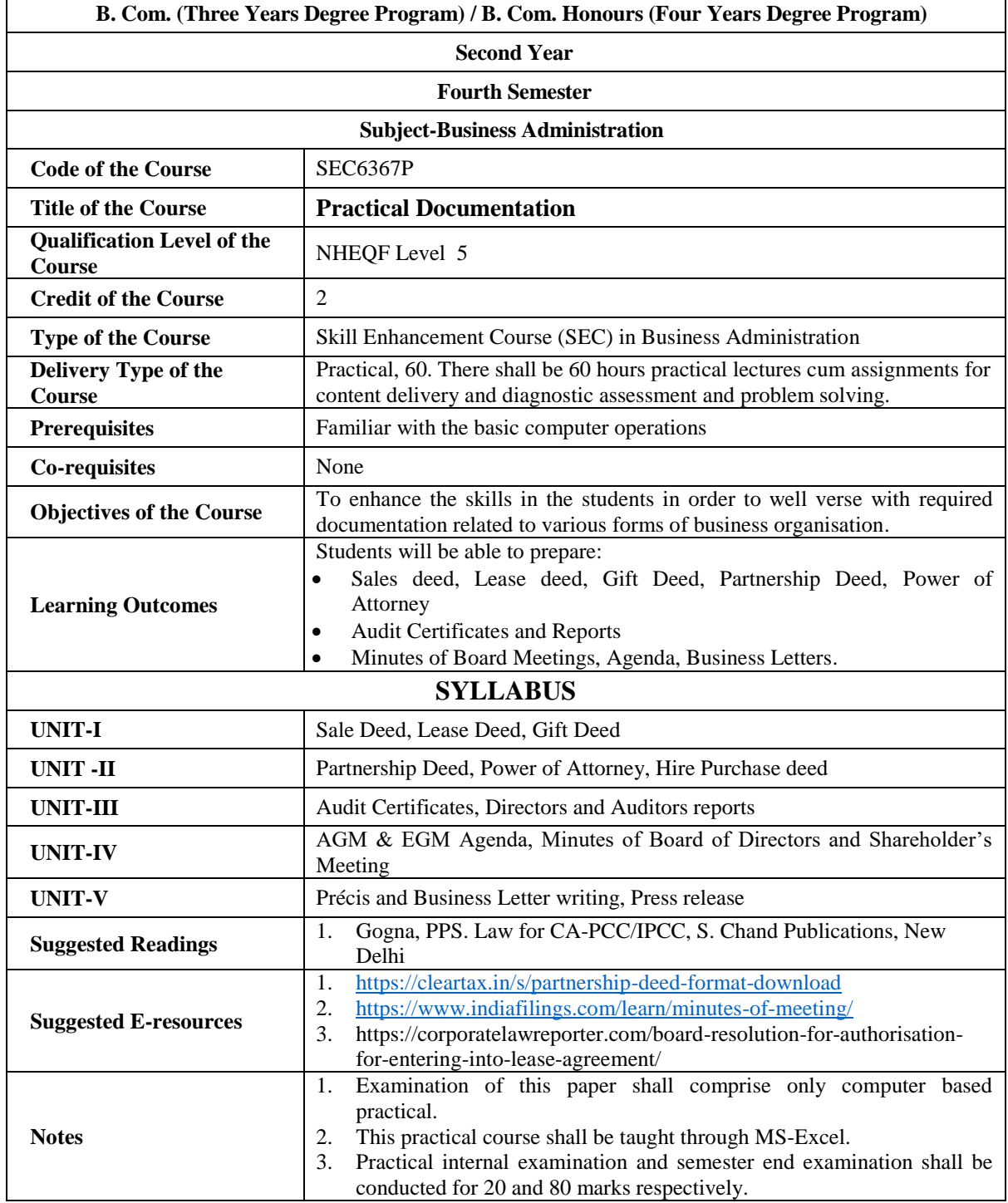